## Didaktische Planungen für die IT-Berufe

<span id="page-0-1"></span><span id="page-0-0"></span>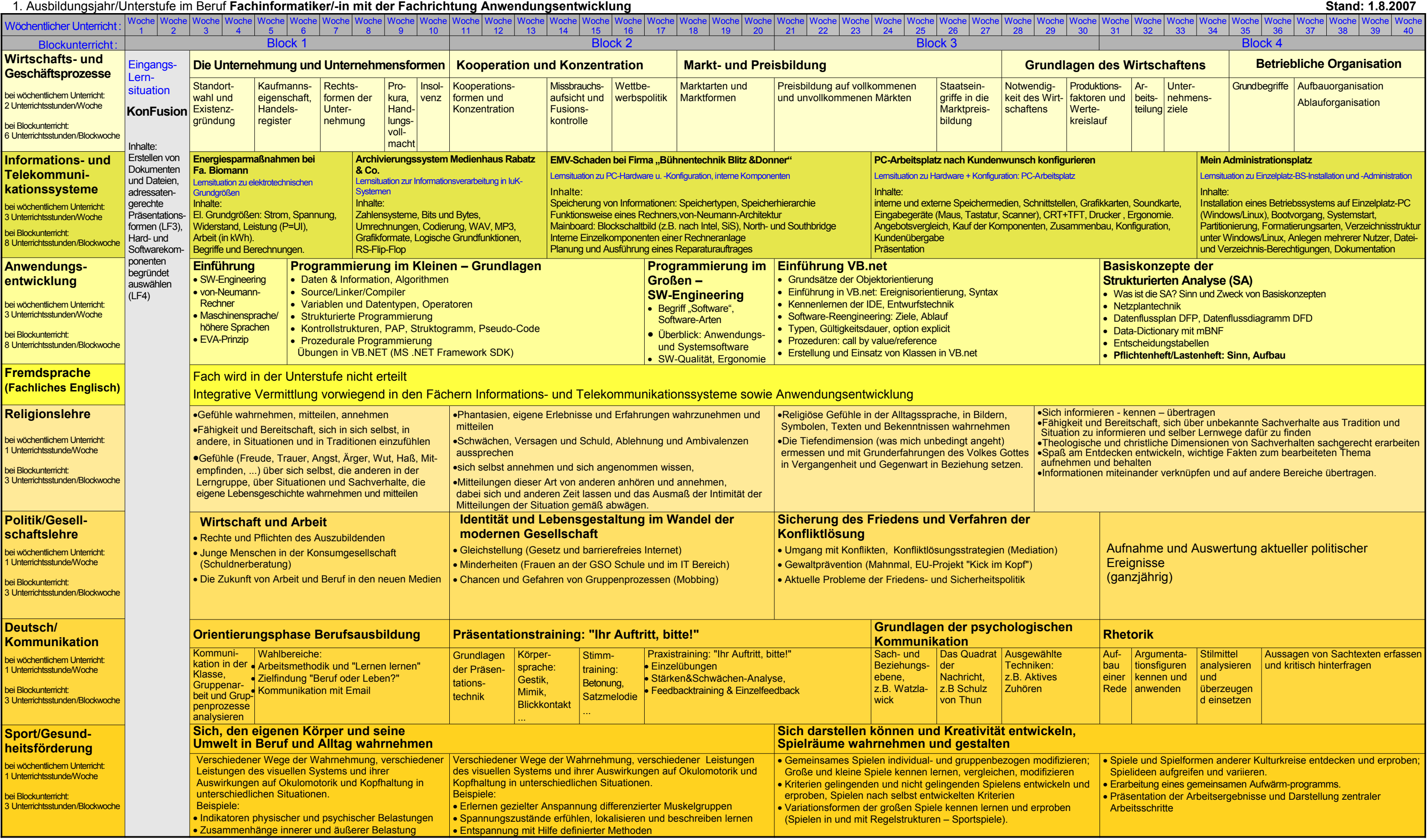

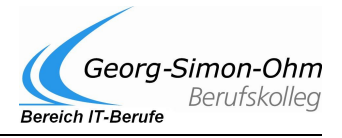

- 
- 

## Didaktische Planungen für die IT-Berufe

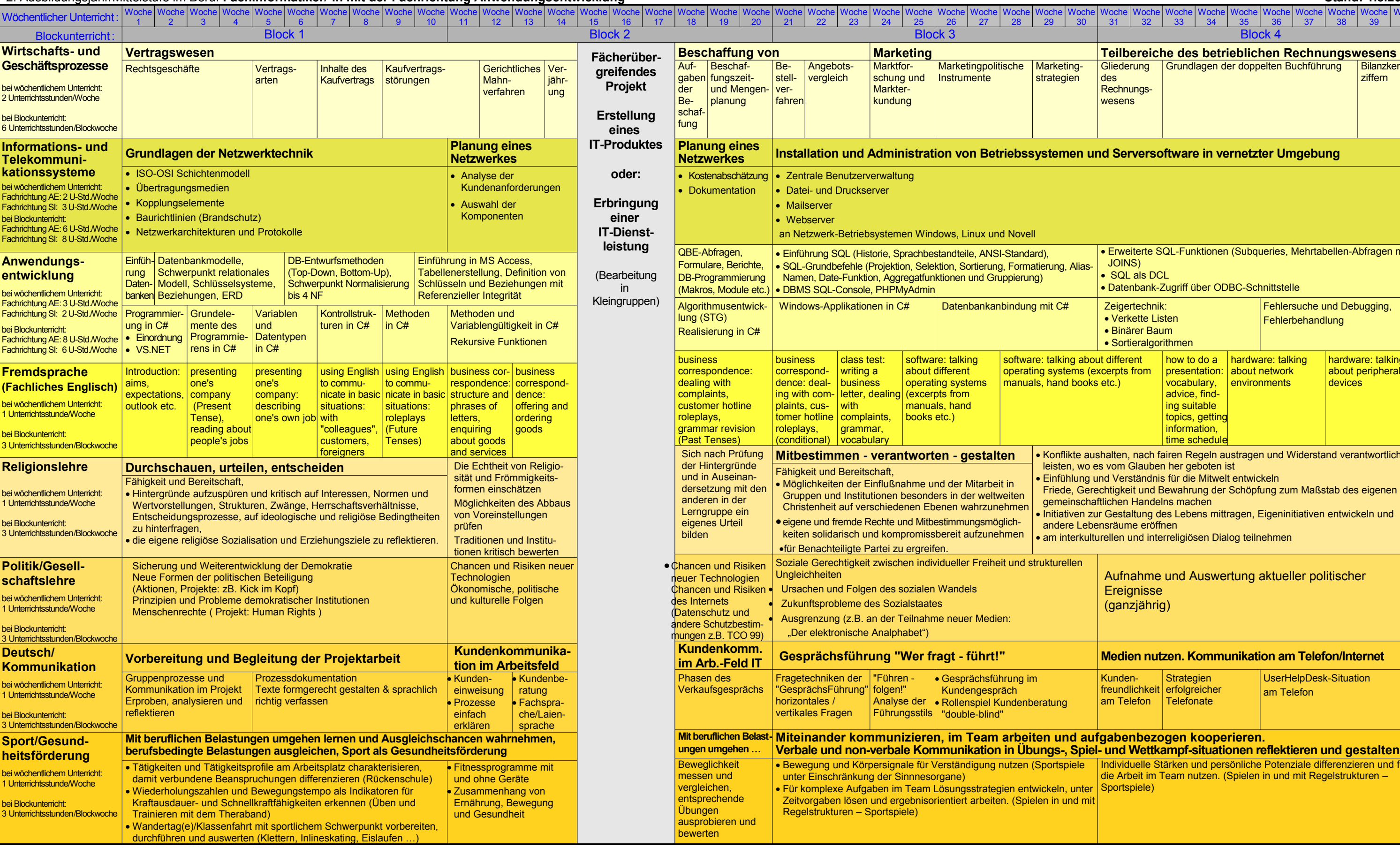

2. Ausbildungsjahr/Mittelstufe im Beruf Fachinformatiker/-in mit der Fachrichtung Anwendungsentwicklung

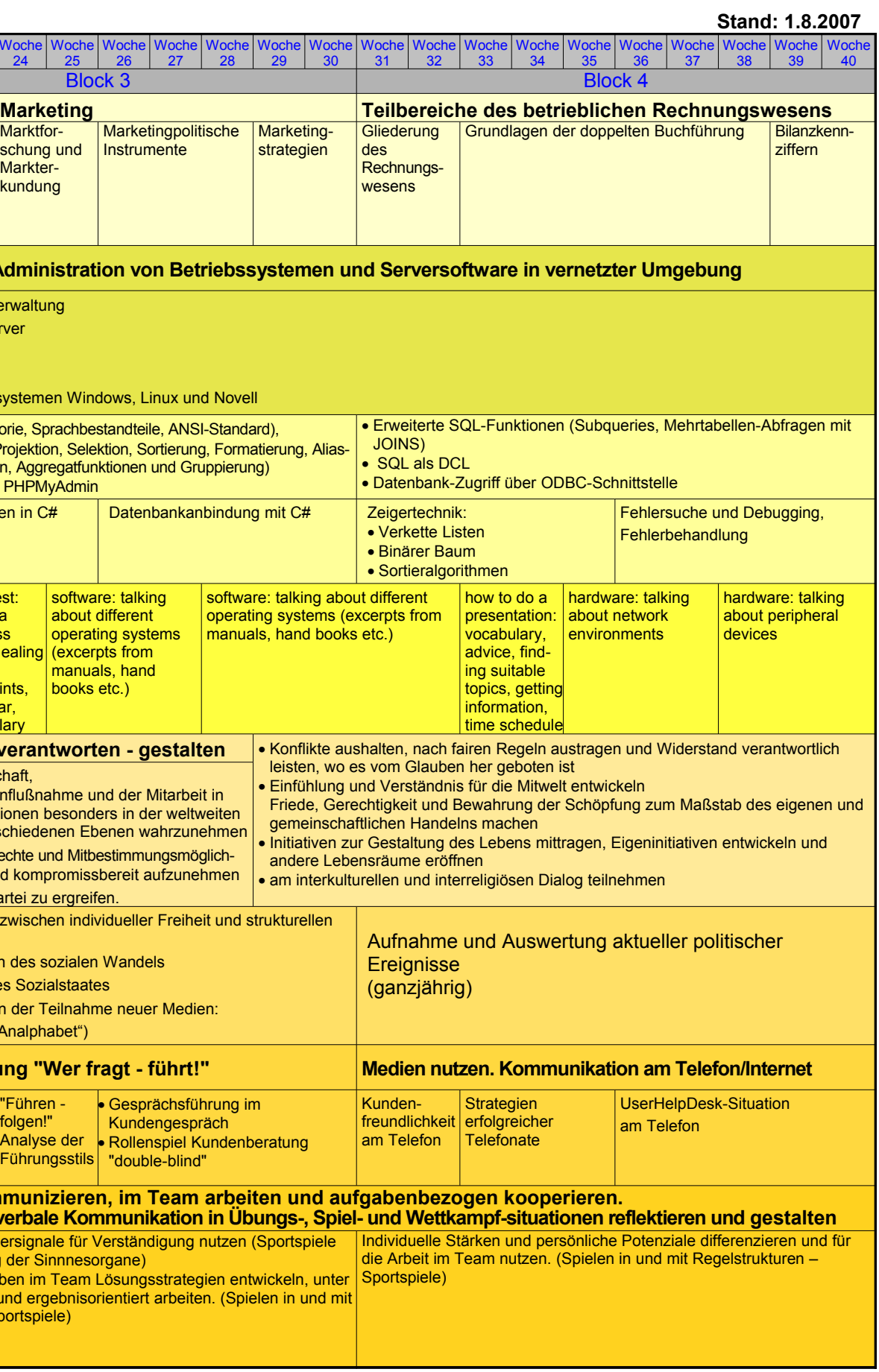

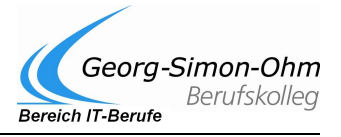

## Didaktische Planungen für die IT-Berufe

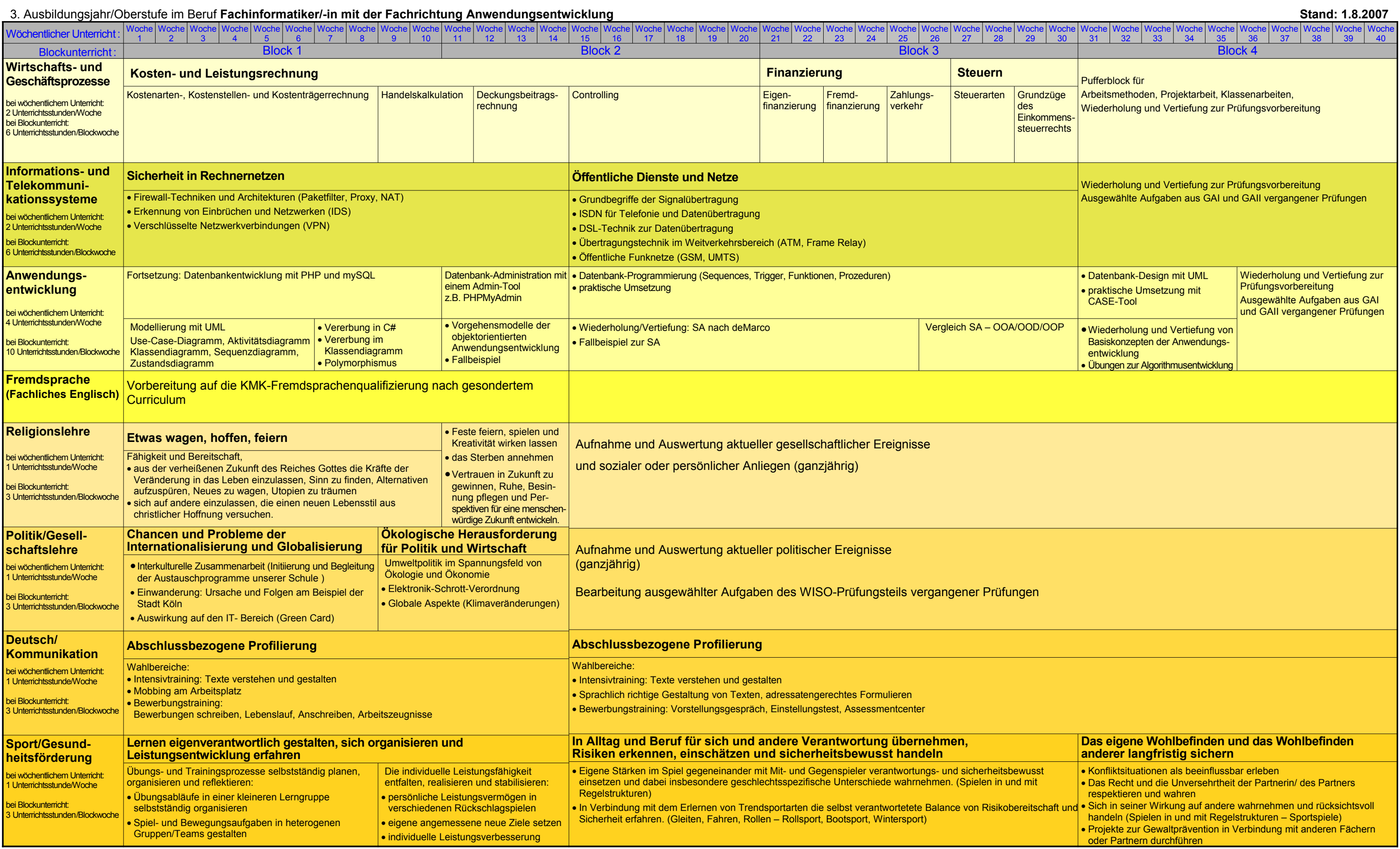

**DJP IT-Berufe** [S](#page-0-1)chuljahr [2006/2007](#page-0-0) S. 3

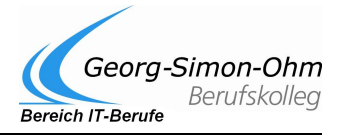